**Altium File Type Not Recognized [2021]**

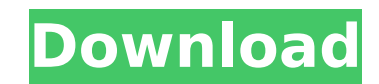

6 Jul 2017 â€" I'm just trying to use Altium Designer13 to open a PCB file and SHC. But unfortunately I can't open it. The software shows that: The file type is not recognized.

## **Altium File Type Not Recognized**

What you can do: 1. Check the document was not exported in an Altium® format by sending it to a member of the Altium® team. 2. Check that the proper file type was selected in the Altium Designer® file properties - see here do (what you expect, what you get, what do you see) and any software or hardware you are using? Attachments: 1. I cannot open a PCB with altium. If I try to open with altium I get the message "altium cannot open the file. the PCB designer panel. I have a small board design in PCB Designer. altium keeps crashing and it looks like a memory error. I have ver 3.5.4 of the PCB Designer with a fieldbus gui. I am trying to open a file in PCB desig information: Designer: Altium Version: Designer 2020 R2 Device: Board: Gafisys SMC/FH-10-1.0 and a Desplib SMCS/FL-10-1.0 is an example of a Solidworks compatible.PCB file. You can open it directly in Solidworks.<br>software: software: Solidworks PDF 4. Overlay settings: Open \_\_\_\_\_\_\_\_\_\_\_\_\_\_\_\_\_\_\_\_\_\_\_\_\_\_\_\_\_\_\_\_\_\_ Coordinator \_\_\_\_\_\_\_\_\_\_\_\_\_\_\_\_\_\_\_\_\_\_\_\_\_\_\_\_\_\_\_\_\_\_ Probe \_\_\_\_\_\_\_\_\_\_\_\_\_\_\_\_\_\_\_\_\_\_\_\_\_\_\_\_\_\_\_\_\_\_ Location \_\_\_\_\_\_\_\_\_\_\_\_\_\_\_\_\_\_\_\_\_\_\_\_\_\_\_\_\_\_\_\_\_\_ 5. The file is: 5 6. Other Actions: 6 7. What do you think the problem could be? 7 Things I have checked: -- Altium settings -- The file extension is the same as those files I have in the Altium library. -- I have this file in the library and there is no problem opening it. -- I have done a clean of the library and restart. -- I have tried to create the.PCB file directly with Altium. -- I have tried to open this file in Designer. -- c6a93da74d

> <https://ibipti.com/ratio-master-1-7-5-11-full/> [https://recipe.de/wp-content/uploads/The\\_Tiger\\_Roars\\_Kenneth\\_Anderson\\_Pdf\\_236\\_Sicher\\_Diddle\\_Gehalt\\_LINK.pdf](https://recipe.de/wp-content/uploads/The_Tiger_Roars_Kenneth_Anderson_Pdf_236_Sicher_Diddle_Gehalt_LINK.pdf) <http://debbiejenner.nl/lingea-lexicon-5-platinum-keygen-crack-fixed/> [https://couturepress.com/wp-content/uploads/2022/10/Arcsoft\\_Print\\_Creations\\_Crack\\_LINK\\_Serial.pdf](https://couturepress.com/wp-content/uploads/2022/10/Arcsoft_Print_Creations_Crack_LINK_Serial.pdf) <http://www.hacibektasdernegi.com/wp-content/uploads/etkahardlockdriverwindows10.pdf> [https://realbeen.com/wp-content/uploads/2022/10/Love\\_Affair\\_Movie\\_720p\\_Kickass\\_Torrent.pdf](https://realbeen.com/wp-content/uploads/2022/10/Love_Affair_Movie_720p_Kickass_Torrent.pdf) <http://www.studiofratini.com/lingikarahasbookfreedownload-patched/>

<https://progressivehealthcareindia.com/2022/10/18/bs-player-pro-v2-72-build-1082-keygen-extra-quality/> <https://www.euprojectsnews.eu/wp-content/uploads/2022/10/conssch.pdf>